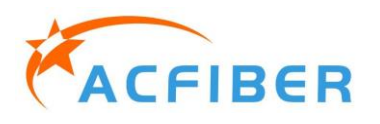

## Модуль оптического переключателя 1xN (шаговый двигатель)

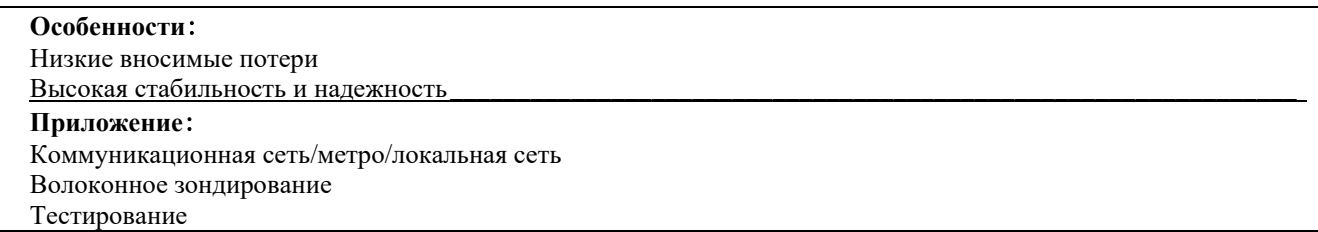

#### Характеристики

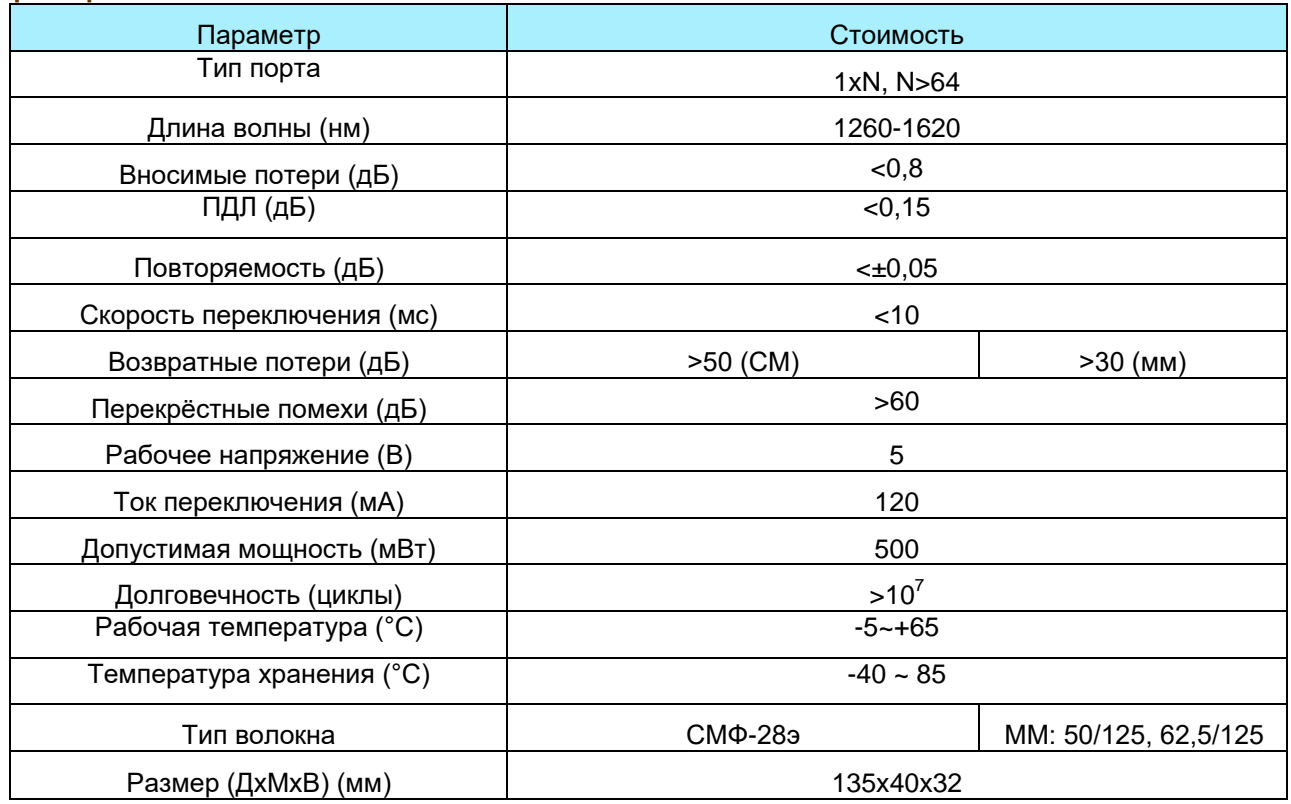

### Размер пакета

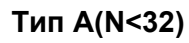

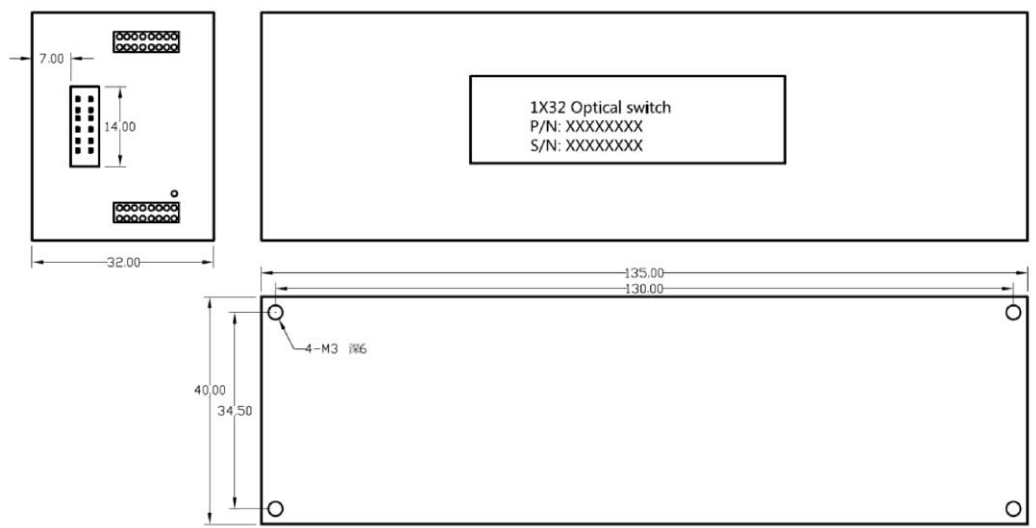

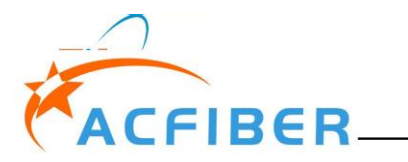

## 1xN Optical Switch Module (Stepper Motor)

Type  $B(N \leq 64)$ 

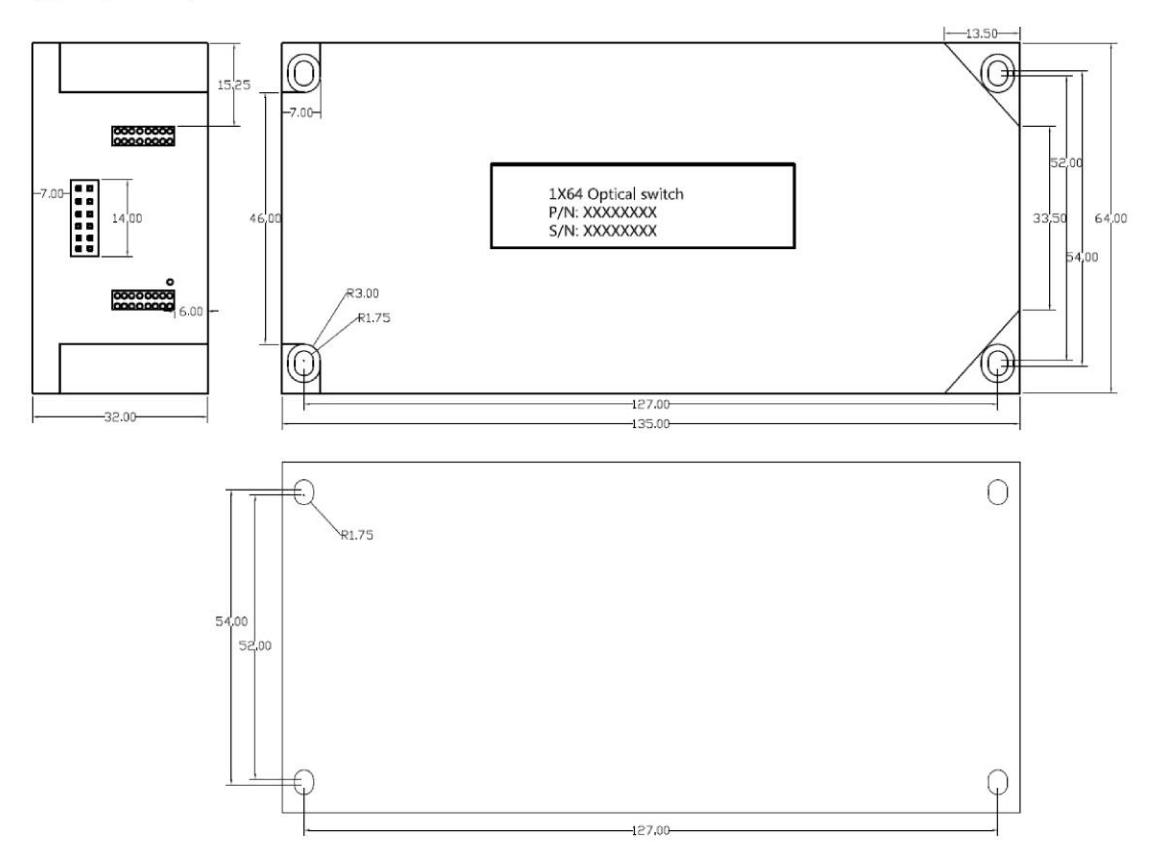

**Оптический маршрут**

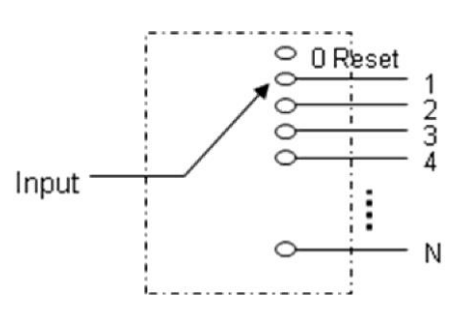

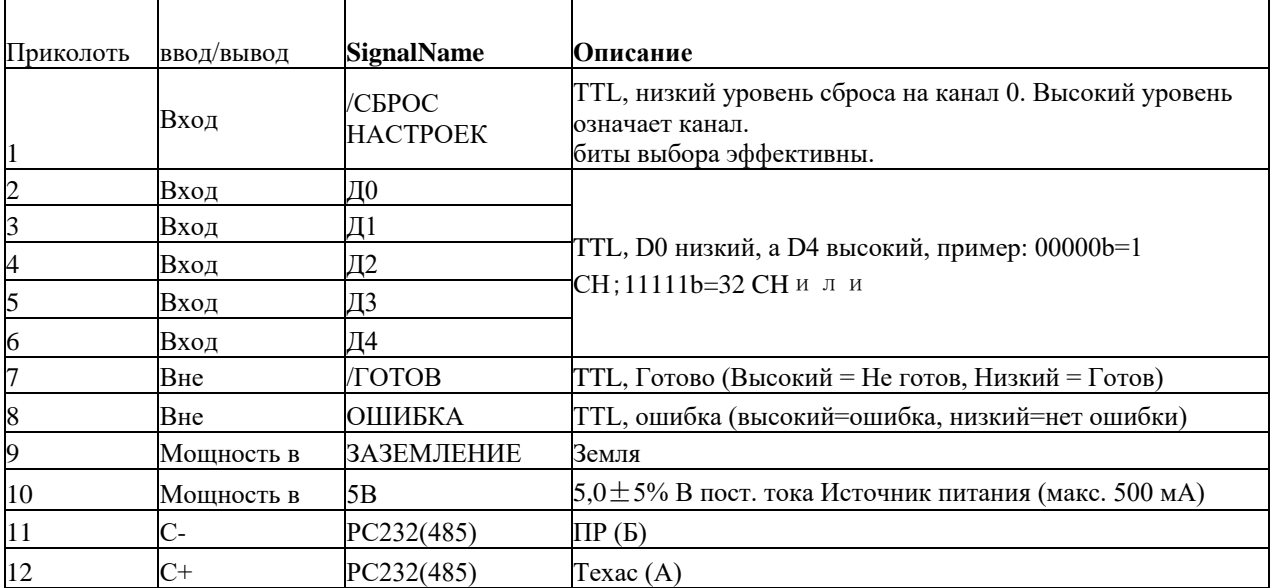

# Модуль оптического переключателя 1xN (шаговый двигатель)

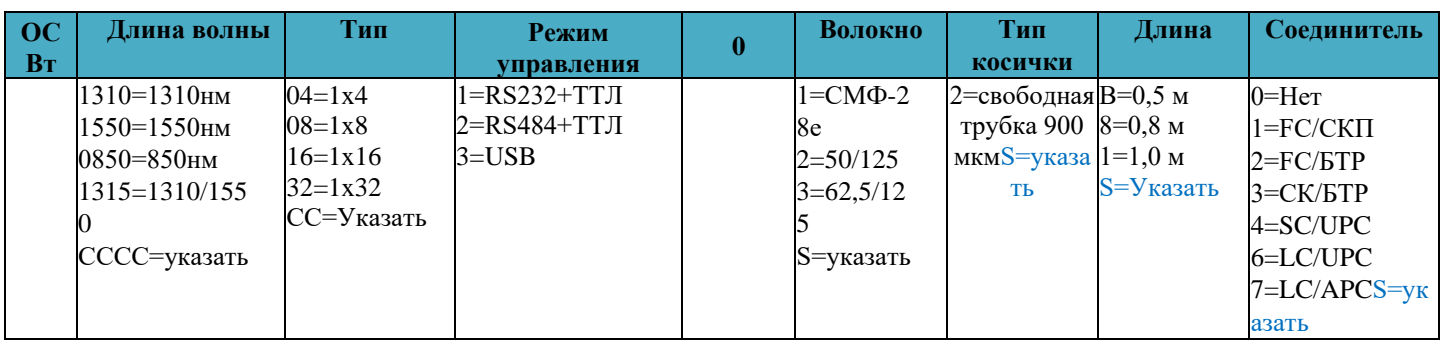